## **Différentes opérations**

**Placer les nombres de 1 à 8 de telle façon que les quatre opérations soient exactes.** 

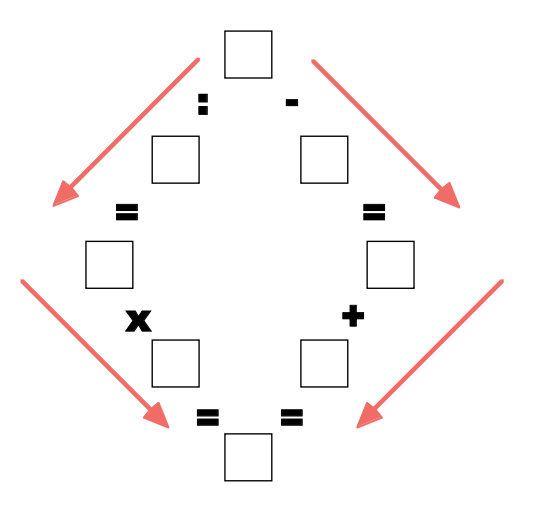